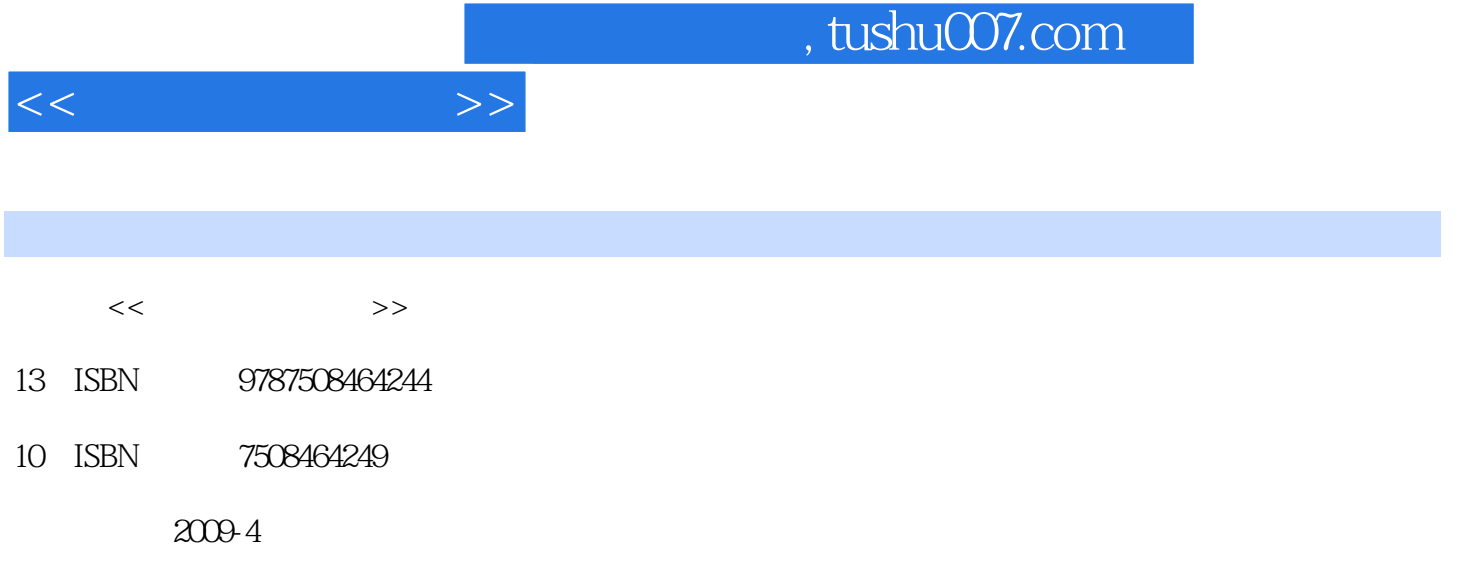

页数:269

PDF

更多资源请访问:http://www.tushu007.com

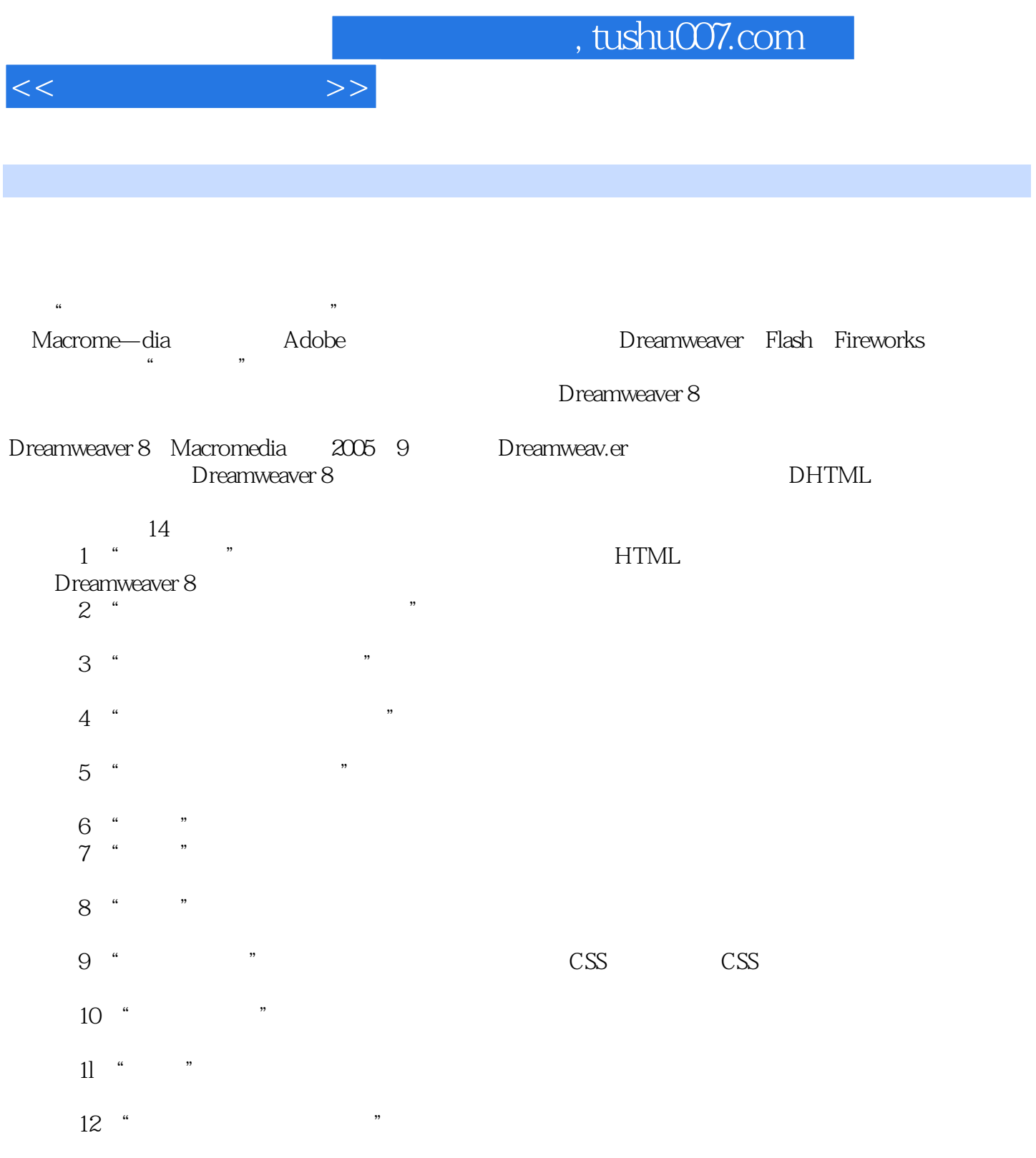

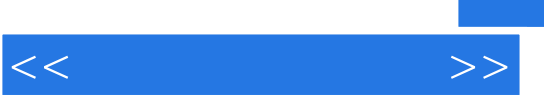

 $14$ 

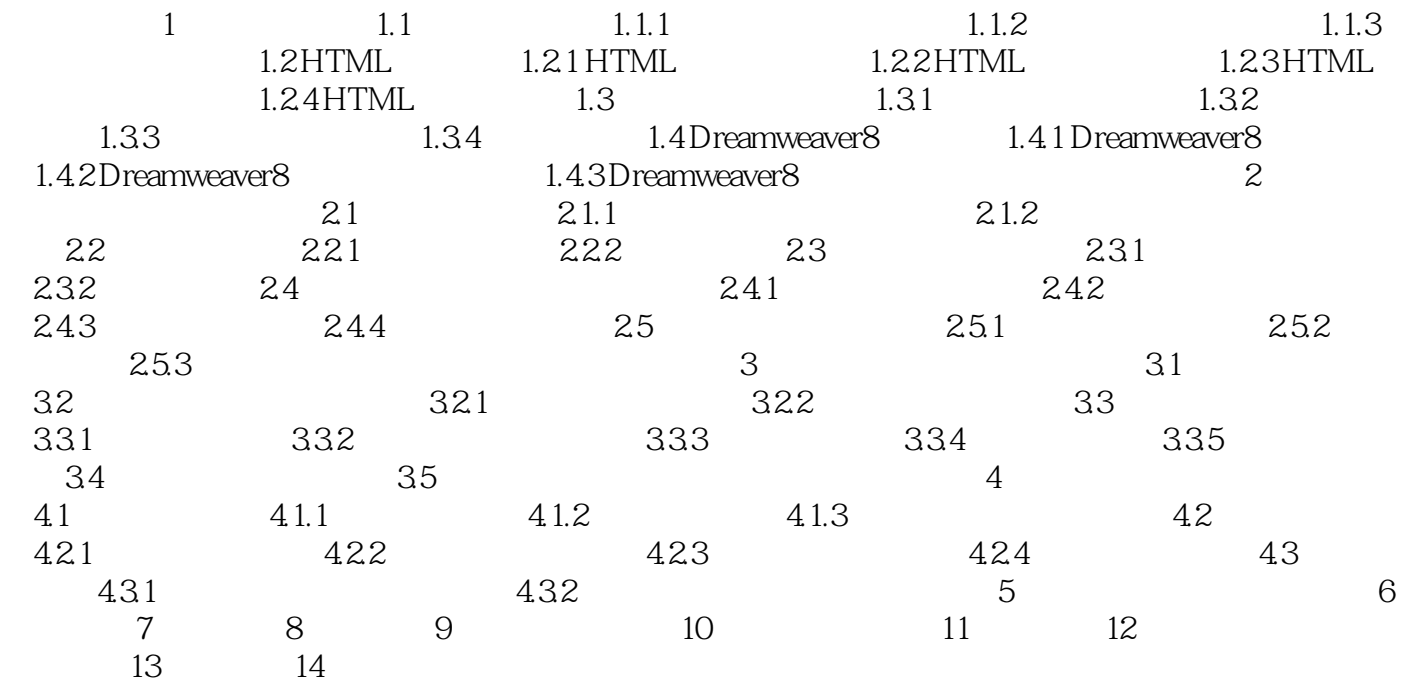

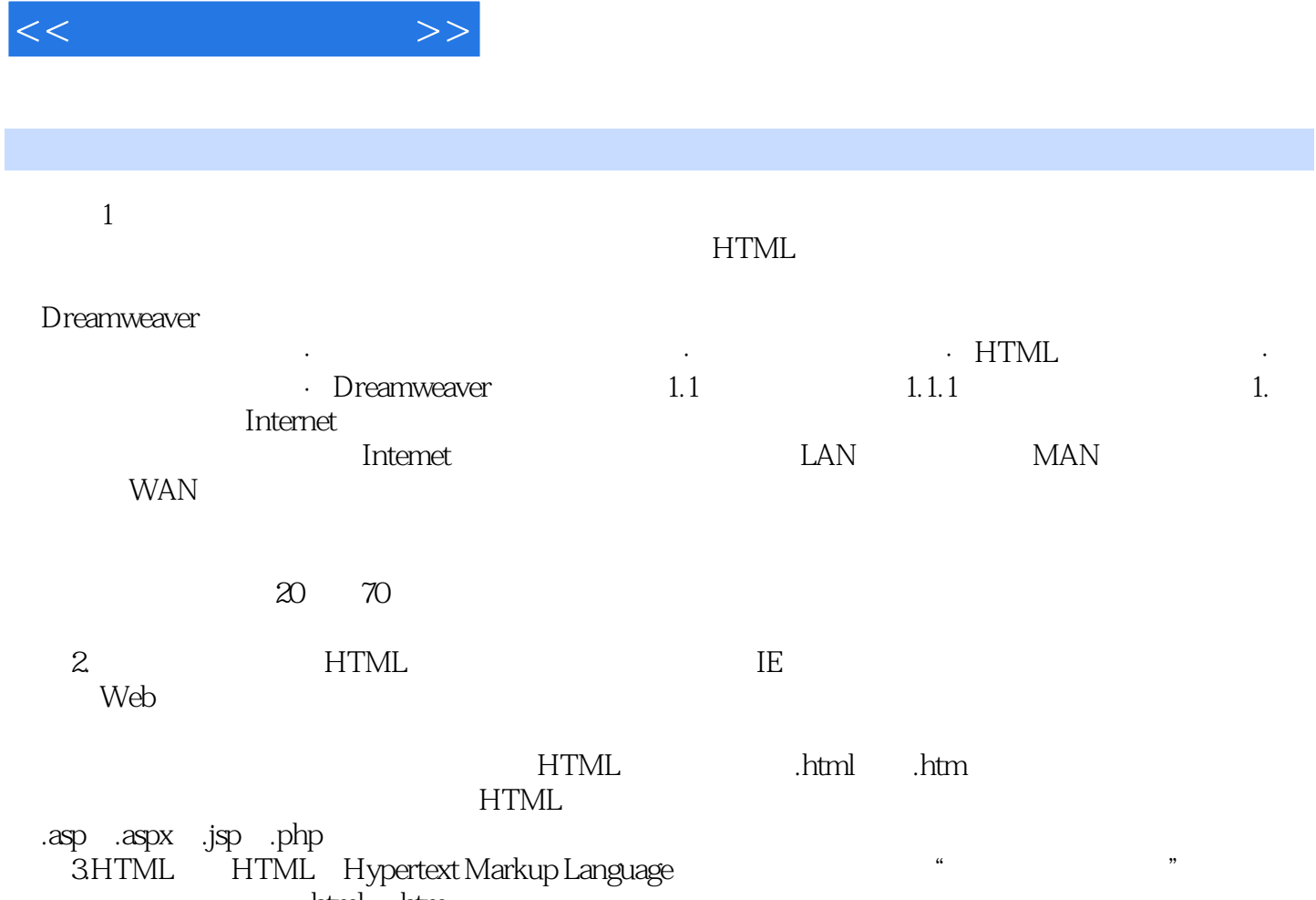

 $,$  tushu007.com

html .htm.

章节摘录

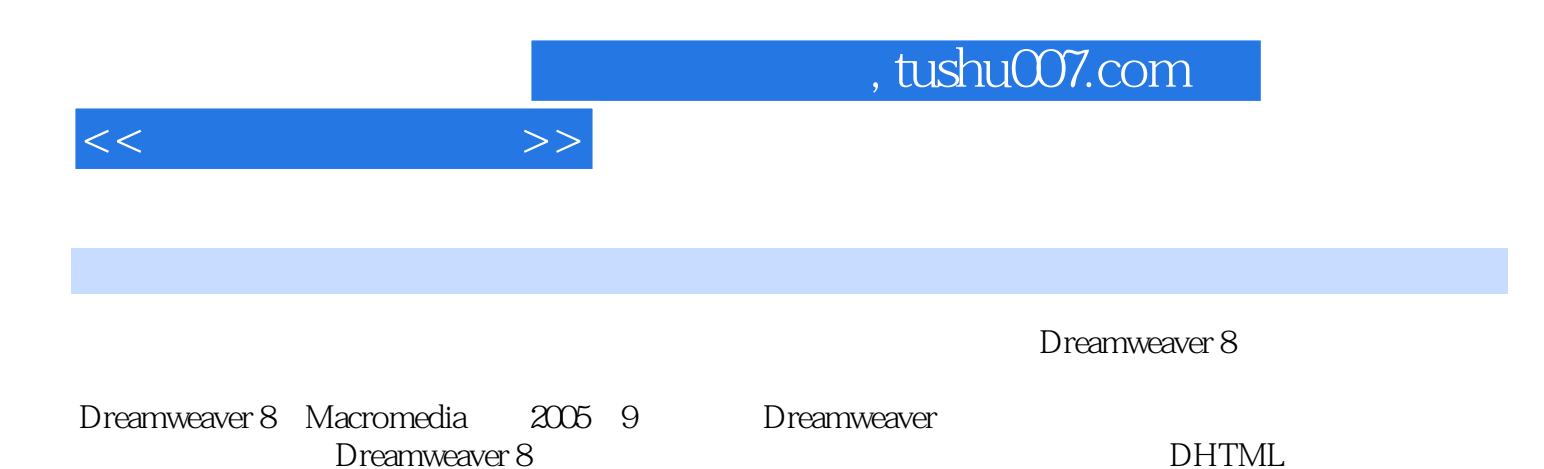

*Page 6*

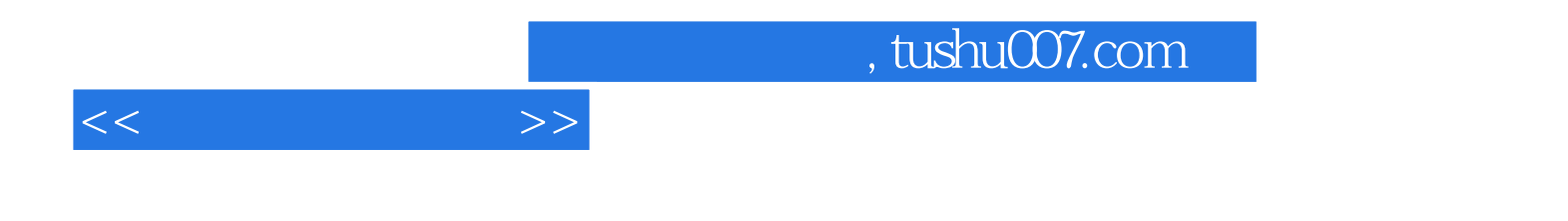

本站所提供下载的PDF图书仅提供预览和简介,请支持正版图书。

更多资源请访问:http://www.tushu007.com